### <span id="page-0-0"></span>SPARQL

#### Petr Křemen

petr.kremen@fel.cvut.cz

Winter 2021

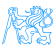

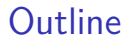

#### 1 [SPARQL](#page-2-0)

- [SPARQL Query Language Basics](#page-13-0)
- [SPARQL Update \(Graph Update Operations\)](#page-52-0)

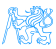

#### **SPAROL**

<span id="page-2-0"></span>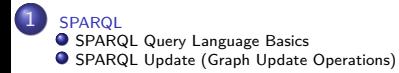

# [SPARQL](#page-2-0)

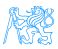

```
A simple SPARQL Query
```

```
SELECT ?person {
  ?person a <http://xmlns.com/foaf/0.1/Person> .
  } LIMIT 10
```
To be queried over RDF data inside a **SPARQL endpoint**, e.g. <http://dbpedia.org/sparql>

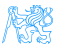

### SPARQL mission

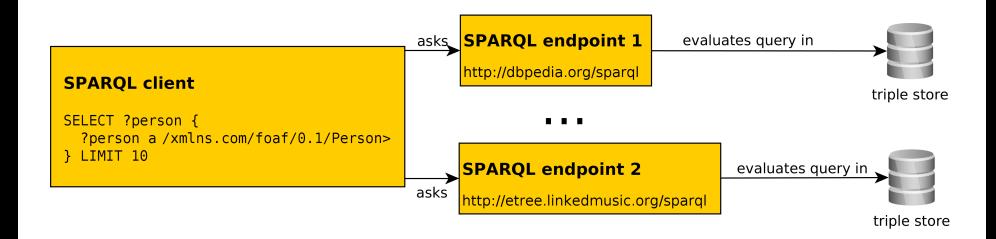

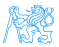

#### • SPARQL 1.1 – W3C Recommendations on 21 March 2013, covering a query language (SPARQL 1.1 Query Language) [**Harris:13:SQL**]

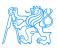

- a query language (SPARQL 1.1 Query Language) [**Harris:13:SQL**]
- an update language (SPARQL 1.1. Update language)

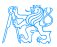

- a query language (SPARQL 1.1 Query Language) [**Harris:13:SQL**]
- an update language (SPARQL 1.1. Update language)
- SPARQL services (protocol over HTTP, graph management HTTP protocol),

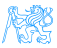

- a query language (SPARQL 1.1 Query Language) [**Harris:13:SQL**]
- an update language (SPARQL 1.1. Update language)
- SPARQL services (protocol over HTTP, graph management HTTP protocol),
- an extension for executing distributed queries over more SPARQL endpoints [**Aranda:13:SFQ**]

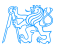

- SPARQL 1.1 W3C Recommendations on 21 March 2013, covering
	- a query language (SPARQL 1.1 Query Language) [**Harris:13:SQL**]
	- an update language (SPARQL 1.1. Update language)
	- SPARQL services (protocol over HTTP, graph management HTTP protocol),
	- an extension for executing distributed queries over more SPARQL endpoints [**Aranda:13:SFQ**]
	- JSON, CSV, TSV, XML query result formats [**Seaborne:13:SQR**]

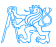

- a query language (SPARQL 1.1 Query Language) [**Harris:13:SQL**]
- an update language (SPARQL 1.1. Update language)
- SPARQL services (protocol over HTTP, graph management HTTP protocol),
- an extension for executing distributed queries over more SPARQL endpoints [**Aranda:13:SFQ**]
- JSON, CSV, TSV, XML query result formats [**Seaborne:13:SQR**]
- definition of entailment regimes for RDF extensions (e.g. OWL, more in lecture 10) [**Ogbuji:13:SER**].

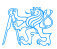

### SPARQL for RDF is like SQL for RDBMS

'Get projects having male administrators starting on the letter N'

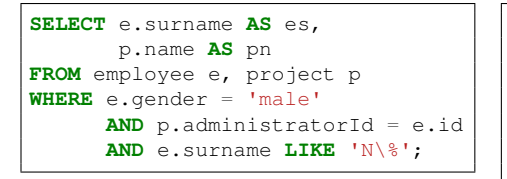

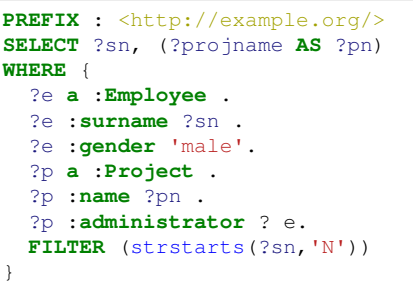

However, SPARQL is less powerful comparing to SQL in terms of built-in functions, or subqueries

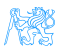

### Is SPARQL the only one ?

```
Some previous attempts to query SPARQL include:
reactive-rule languages – e.g. Algea
path-based languages – e.g. Versa
relational-based – TRIPLE, Xcerpt, SeRQL
```
At present

SPARQL is **The standard** for querying RDF.

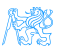

# <span id="page-13-0"></span>[SPARQL Query Language Basics](#page-13-0)

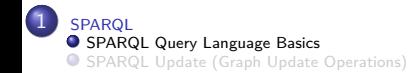

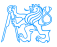

#### SELECT – returns a binding table (similarly to SQL)

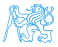

#### SELECT – returns a binding table (similarly to SQL)

ASK – returns a true/false indicating existence of the given pattern in the RDF graph

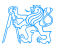

#### SELECT – returns a binding table (similarly to SQL)

ASK – returns a true/false indicating existence of the given pattern in the RDF graph

#### CONSTRUCT – returns an RDF graph constructed from the binding table

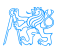

- SELECT returns a binding table (similarly to SQL)
	- ASK returns a true/false indicating existence of the given pattern in the RDF graph

CONSTRUCT – returns an RDF graph constructed from the binding table

DESCRIBE – returns an RDF graph describing the given resource (semantics not fixed)

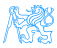

### Select Evaluation

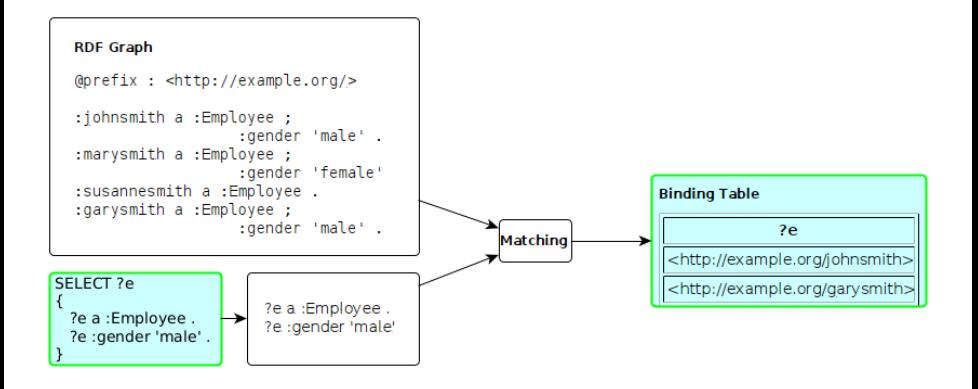

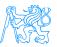

#### Ask Evaluation

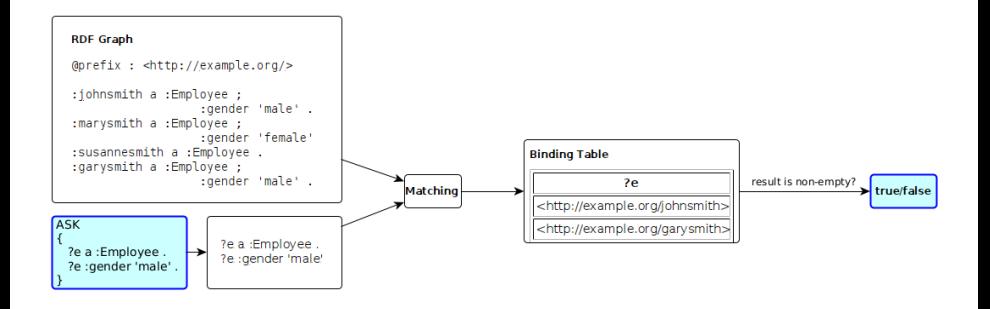

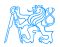

#### Construct Evaluation

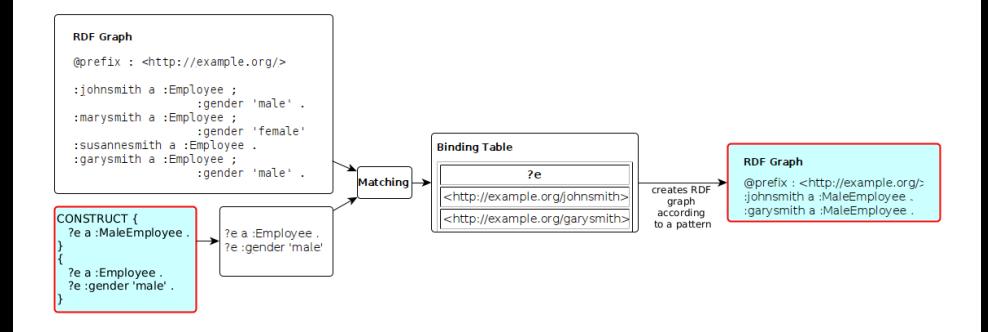

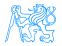

### Query Solutions

RDF Term  $\in T = T_I \cup T_B \cup T_L$ , being a union of set of all IRIs, blank nodes and literals respectively.

solution is a mapping  $\mu : V \to T$  assigning an RDF term to each variable from the query,

result list is a list  $R = (\mu_1, \ldots, \mu_n)$  of solutions,

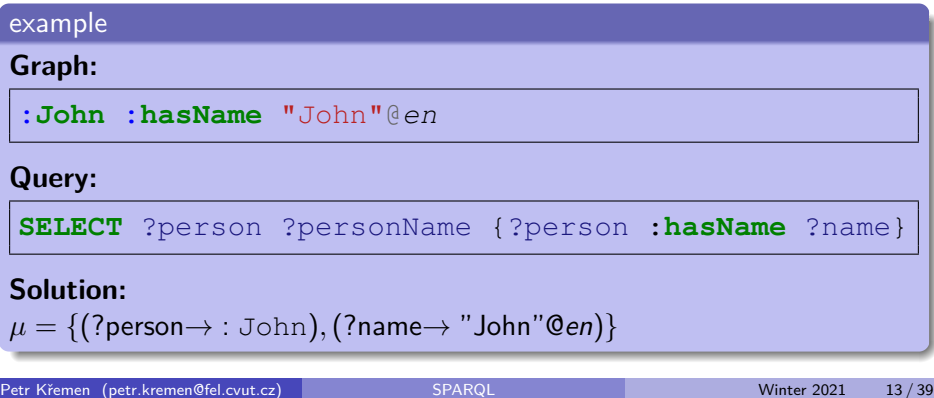

### Graph Patterns

triple pattern (TP) is a member of  $(T \cup V) \times (T_1 \cup V) \times (T \cup V)$ ,

example

(?person,a,**foaf:Person**)

or in the turtle syntax

?person **a foaf:Person** .

basic graph pattern (BGP) is a set  $BGP = \{TP_1, \ldots, TP_n\}$  of triple patterns.

## example ?person **a foaf:Person** . ?person **rdfs:label** ?label .

#### Basic Graph Patterns

#### Repository content

```
@prefix : <http://example.org/>
@prefix r: <http://dbpedia.org/resource/>
@prefix rdfs: <http://www.w3.org/2000/01/rdf-schema#>
r:Thomas_Edison :invented :Bulb .
r:J_Cimrman :invented :Bulb .
:Bulb rdfs:label "Bulb"@en , "Zarovka"@cs .
:Wheel rdfs:label "Wheel"@en .
:Gunpowder rdfs:label "Strelny prach"@cs .
```
#### Results

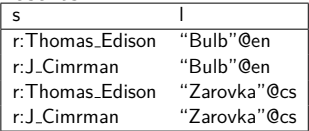

#### Query with a BGP

```
PREFIX : <http://example.org/>
PREFIX rdfs: <http://www.w3.org/2000/01/rdf-schema#>
SELECT ?s ?l
WHERE {
  ?s :invented ?i.
  ?i rdfs:label ?l.
}
```
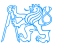

### Basic Graph Patterns

#### Repository content

```
@prefix : <http://example.org/>
@prefix r: <http://dbpedia.org/resource/>
@prefix rdfs:
,→ <http://www.w3.org/2000/01/rdf-schema#>
r:Thomas_Edison :invented :Bulb .
r:J_Cimrman :invented :Bulb .
:Bulb rdfs:label "Bulb"@en , "Zarovka"@cs .
:Wheel rdfs:label "Wheel"@en .
_:x :invented :Wheel .
_:y :invented :SteamEngine .
_:z :invented :Gunpowder .
:Gunpowder rdfs:label "Strelny prach"@cs .
```
#### Results

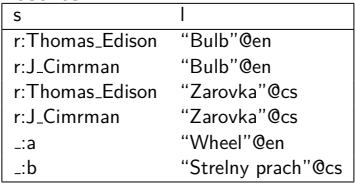

#### Query with a BGP

```
PREFIX : <http://example.org/>
PREFIX rdfs:
,→ <http://www.w3.org/2000/01/rdf-schema#>
SELECT 26 21
WHERE {
  ?s :invented ?i.
  ?i rdfs:label ?l.}
```
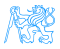

### Filtering results

**Description** 

syntax BGP1 **FILTER**(boolean condition) BGP1

description **FILTER** clause filters BGP results (anywhere in a BGP)

Query with a BGP

```
PREFIX : <http://example.org/>
PREFIX rdfs:
,→ <http://www.w3.org/2000/01/rdf-schema#>
SELECT ?s ?l
WHERE {
 ?s :invented ?i.
 ?i rdfs:label ?l

   && contains(str(?s),"Cimr"))
}
```
See SPARQL 1.1 spec. [https://www.w3.org/TR/2013/](https://www.w3.org/TR/2013/REC-sparql11-query-20130321/#func-rdfTerms) [REC-sparql11-query-20130321/](https://www.w3.org/TR/2013/REC-sparql11-query-20130321/#func-rdfTerms)  $\bullet$  string functions – e.g. strlen,

contains,

substr, concat,

regex, replace

• RDF term functions – e.g. isIRI, IRI, isBlank, BNODE, isLiteral, str, lang, datatype

### Graph Patterns – Overview

Graph patterns cover all basic algebraic operations:

- conjunction as a sequence of graph patterns,
	- disjunction as **UNION**,
		- negation as **FILTER NOT EXISTS**

or **MINUS**

conditional conjunction as **OPTIONAL**

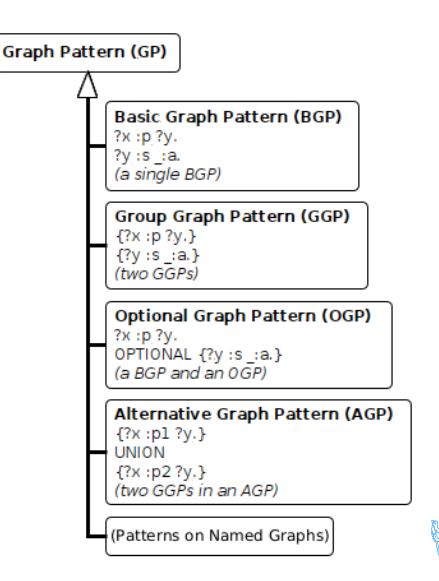

### Optional data

#### Description

#### syntax GP1 **OPTIONAL** { GP2 }

description results of GP1 are optionally augmented with results of GP2, if any. Optionals are left-associative.

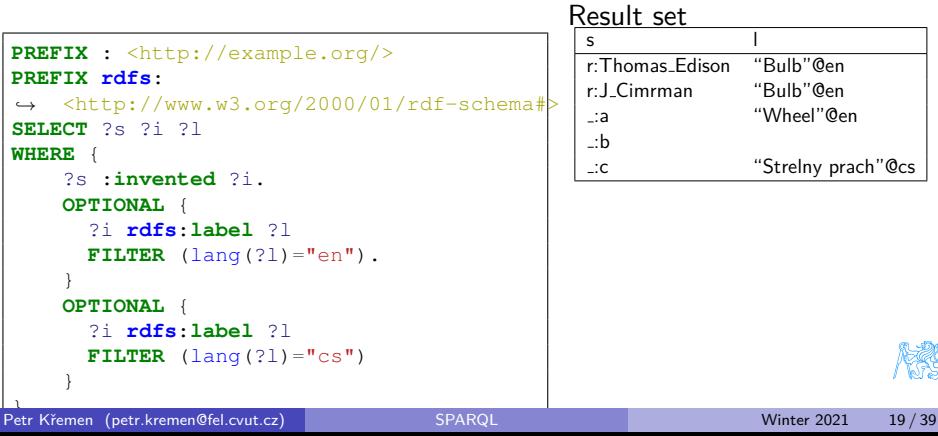

#### FILTERing with regular expressions

```
PREFIX dc: <http://purl.org/dc/elements/1.1/>
SELECT ?title
WHERE {
  ?x dc:title ?title .
  ?x dc:author ?author
  FILTER regex(?title, ".SPARQL")
```
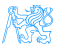

}

### Order of OPTIONALs might be important

```
PREFIX rdf:
,→ <http://www.w3.org/1999/02/22-rdf-syntax-ns#>
PREFIX books: <http://books.example.org>
SELECT ?writing ?name
WHERE
{
  ?writing rdf:type books:Essay .
  OPTIONAL {
    ?writing books:translator ?p .
    ?p dc:name ?name .
  } .
  OPTIONAL {
    ?writing books:author ?p .
    ?p dc:name ?name .
  }
```
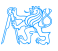

}

### Negation

negation as failure – i.e. what cannot be inferred is considered false. MINUS FILTER NOT EXISTS

```
...
SELECT ?s1 ?i
{
  ?s1 :invented ?i.
  MINUS {
    ?s2 :invented ?i .
    FILTER(?s1 := ?s2).
  }
}
```
... **SELECT** ?s1 ?i { ?s1 :**invented** ?i. **FILTER** NOT EXISTS { ?s2 :**invented** ?i . **FILTER**( $?s1$  !=  $?s2$ ). } }

Variable ?s1 is not bound in the **MINUS** pattern. Returns all inventors.

Returns all inventions that were invented just by one inventor.

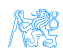

### Property Paths

 $D$ oscription

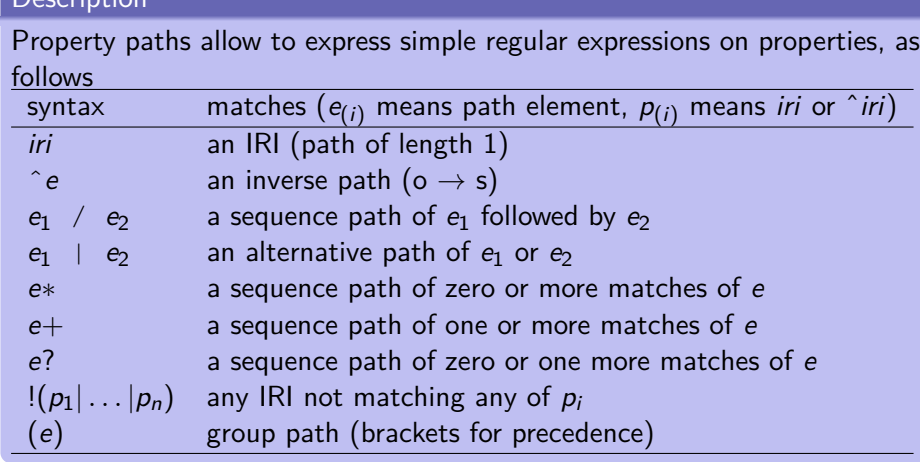

**NESS** 

#### Get the name of a resource

```
PREFIX dc: <http://purl.org/dc/elements/1.1/>
PREFIX rdfs:
,→ <http://www.w3.org/2000/01/rdf-schema#>
SELECT *
{
    ?s rdfs:label|dc:title ?name.
}
```
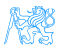

### Get elements of an RDF collection

```
PREFIX dc: <http://purl.org/dc/elements/1.1/>
PREFIX rdfs:
,→ <http://www.w3.org/2000/01/rdf-schema#>
SELECT *
{
    ?s (rdf:rest*)/rdf:first ?listItem.
}
```
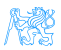

### Aggregations

#### **Description**

Similarly to SQL, SPARQL allows using aggregation functions for numeric/sting data:

**COUNT**(?var), or **COUNT**(DISTINCT ?var) – counts number of (distinct) occurences of ?var in the resultset,

**MIN**(?v), **MAX**(?v), **SUM**(?v), **AVG**(?v) – similar to their SQL counterparts,

**GROUP CONCAT**(?var; separator = <SEP>) **AS** ?group) – concatenates all elements in the group with the given separator character,

**SAMPLE** – takes an arbitrary representative from the group.

Usage of (?expr **AS** ?var) alias is obligatory. Similarly to SQL, SPARQL allows computing aggregates over particular data groups and filter in them using **GROUP BY**/**HAVING** construct.

### Compute the number of inventors of each invention.

```
PREFIX : <http://example.org/>
PREFIX rdfs:
,→ <http://www.w3.org/2000/01/rdf-schema#>
SELECT
    (COUNT(?s) AS ?count)
    2i(GROUP_CONCAT(?s;separator=",") AS ?inventors)
WHERE {
    ?s :invented ?i.
}
GROUP BY ?i
HAVING (COUNT(?s) > 1)
```
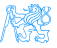

### Compute the number of inventions of each inventor.

#### **Description**

Variables can be assigned results of function (or aggregation function). The syntax is BIND (expr **AS** ?v), where expr is an expression and  $2v$  is the newly create variable not appearing before.

```
PREFIX : <http://example.org/>
PREFIX rdfs:
,→ <http://www.w3.org/2000/01/rdf-schema#>
SELECT (COUNT(?s) AS ?count) ?invention
WHERE {
    ?s :invented ?i .
    ?i rdfs:label ?l
    BIND (concat("Invention: ",?l) AS ?invention)
}
GROUP BY ?i ?invention
```
### Distributed Queries

#### Syntax and semantics

```
syntax . . . SERVICE (SILENT) sparqlServiceURI { GP }
```
semantics this clause poses a sparql query described by graph pattern GP to a remote SPARQL endpoint sparqlServiceURI

#### DBPedia service query

```
PREFIX : <http://example.org/>
PREFIX p: <http://dbpedia.org/property/>
PREFIX r: <http://dbpedia.org/resource/>
SELECT ?s ?p ?o ?i
WHERE {
  ?s :invented ?i.
 OPTIONAL { SERVICE SILENT
       <http://dbpedia.org/sparql> {
     ?s ?p ?o
      FILTER( strstarts(str(?p),
            concat(str(p:),"death")) ) }}}
```
#### Local repo content

```
@prefix : <http://example.org/>
@prefix p:
,→ <http://dbpedia.org/property/>
@prefix r:
  ,→ <http://dbpedia.org/resource/>
:inventors {
  r:Thomas_Edison :invented :bulb.
  r:J_Cimrman :invented :bulb.
}
```
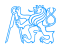

#### **VALUES** – predefined variable bindining specified in the tabular form

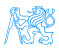

- **VALUES** predefined variable bindining specified in the tabular form
- **ORDER BY, LIMIT, OFFSET** used analogously to SQL

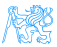

- **VALUES** predefined variable bindining specified in the tabular form
- **ORDER BY, LIMIT, OFFSET** used analogously to SQL
- **FROM, FROM NAMED** used to specify active default/named graphs for the query

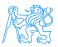

- **VALUES** predefined variable bindining specified in the tabular form
- **ORDER BY, LIMIT, OFFSET** used analogously to SQL
- **FROM, FROM NAMED** used to specify active default/named graphs for the query
- **SELECT DISTINCT** removes duplicates from the results

### SPARQL Entailment Regimes

- SPARQL [**Harris:13:SQL**] defines evaluation of BGPs w.r.t. simple entailment
- **[Ogbuji:13:SER**] defines a several other entailment regimes for SPARQL BGPs:

RDF entailment, RDFS entailment, D-entailment , as defined in RDF

#### spec.

- OWL 2 entailments, RIF entailment , that are more expressive (refer to OWL lecture).
	- ... conditions for defining custom entailment regimes

#### All SPARQL entailment regimes must ensure

- **compliance with the corresponding entailment (e.g. RDF, RDFS)**
- **o** finiteness of results
	- only canonical b-nodes can be returned (ensured by skolemization of both the query and the queried graph),
	- o only finite part of respective vocabularies can be returned as query results (e.g. RDF vocabulary without  $\text{rdf:}$  n properties not occuring

Petr Křemen (petr.kremen@fel.cvut.cz) in the graph [SPARQL](#page-0-0) Winter 2021 31/39

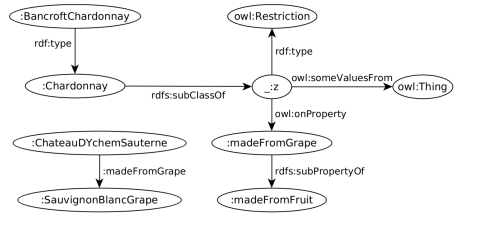

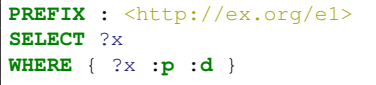

#### Simple-entailment No result.

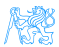

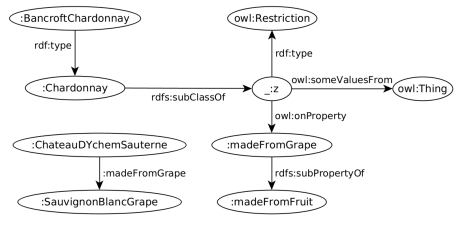

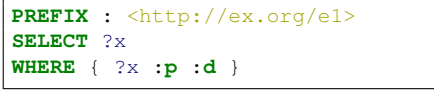

Simple-entailment No result.

RDF-entailment No result.

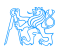

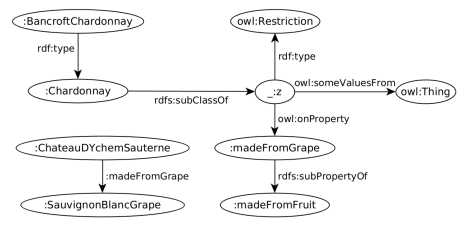

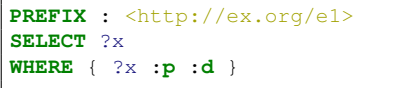

Simple-entailment No result.

RDF-entailment No result.

RDFS-entailment One result: ?x=:a.

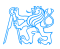

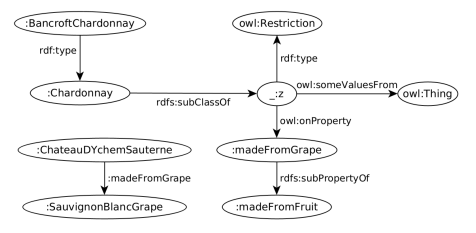

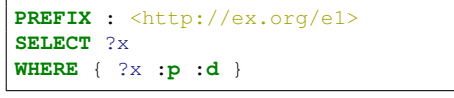

Simple-entailment No result.

RDF-entailment No result.

RDFS-entailment One result: ?x=:a.

OWL-entailment Two results:  $2x = :a$  and  $2x = :b$ .

{

### SPARQL SELECT/ASK results

CSV for **SELECT**; loses information about datatypes/langs of RDF terms TSV for **SELECT**; is lossless

```
XML, JSON for SELECT,ASK;
             is lossless, supports
             additional
             information (e.g.
             columns
             identification
```
through link attribute),

```
"head": {
                                        "vars": [ "person", "name" ]
                                      },
                                      "results": {
                                        "bindings":
                                         [{
                                          "person": {
                                             "type": "uri",
                                             "value": "http://ex.com/p1"
                                             ,→ },
                                          "name": {
                                             "type":"literal",
                                             "value": "Smith" }
                                         },{
                                          "person": {
                                             "type": "uri",
                                             "value": "http://ex.com/p2"
                                             ,→ }
                                         }]
                                      },
Petr Kˇremen (petr.kremen@fel.cvut.cz) SPARQL Winter 2021 33 / 39
```
#### SPIN (SPARQL inference notation) – SPARQL rules encoded in RDF (<http://spinrdf.org/>)

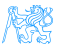

SPIN (SPARQL inference notation) – SPARQL rules encoded in RDF (<http://spinrdf.org/>)

iSPARQL – SPARQL visual query builder (<http://oat.openlinksw.com/isparql/>)

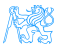

SPIN (SPARQL inference notation) – SPARQL rules encoded in RDF (<http://spinrdf.org/>)

### iSPARQL – SPARQL visual query builder (<http://oat.openlinksw.com/isparql/>) SHACL – Shapes Constraint Language

(<https://shacl.org/playground/>)

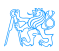

- SPIN (SPARQL inference notation) SPARQL rules encoded in RDF (<http://spinrdf.org/>)
- iSPARQL SPARQL visual query builder (<http://oat.openlinksw.com/isparql/>)
	- SHACL Shapes Constraint Language (<https://shacl.org/playground/>)
	- SQWRL (Semantic Query-Enhanced Web Rule Language) query language based on SWRL (see next lecture), [http:](http://protege.cim3.net/cgi-bin/wiki.pl?SQWRL) [//protege.cim3.net/cgi-bin/wiki.pl?SQWRL](http://protege.cim3.net/cgi-bin/wiki.pl?SQWRL)

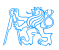

# <span id="page-52-0"></span>[SPARQL Update \(Graph Update](#page-52-0) [Operations\)](#page-52-0)

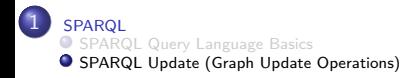

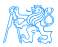

#### Inserting

#### **PREFIX dc**: <http://purl.org/dc/elements/1.1/> **INSERT** { <http://example/person> **dc**:**title** "John" } **WHERE** {}

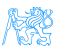

### Deleting

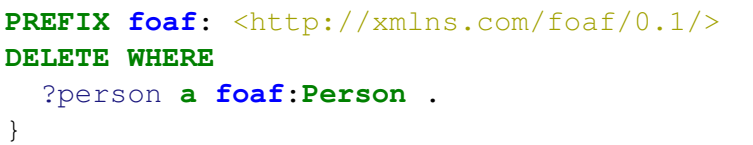

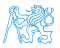

### Replacing

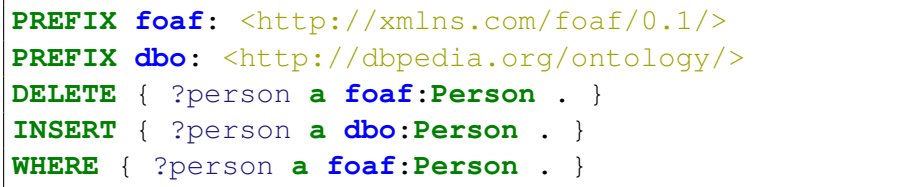

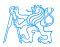

#### <span id="page-56-0"></span>Other operations

- LOAD loading a graph into a graph store
- CLEAR clearing a graph inside a graph store
- CREATE create a new graph in a graph store
- DROP deletes a graph in a graph store
- COPY inserts all triples from one graph to another, clearing the dest.
- MOVE moves all triples from one graph to another
- $\bullet$  ADD inserts all triples from one graph to another, keeping the dest.

See <https://www.w3.org/TR/sparql11-update/> for details

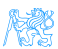